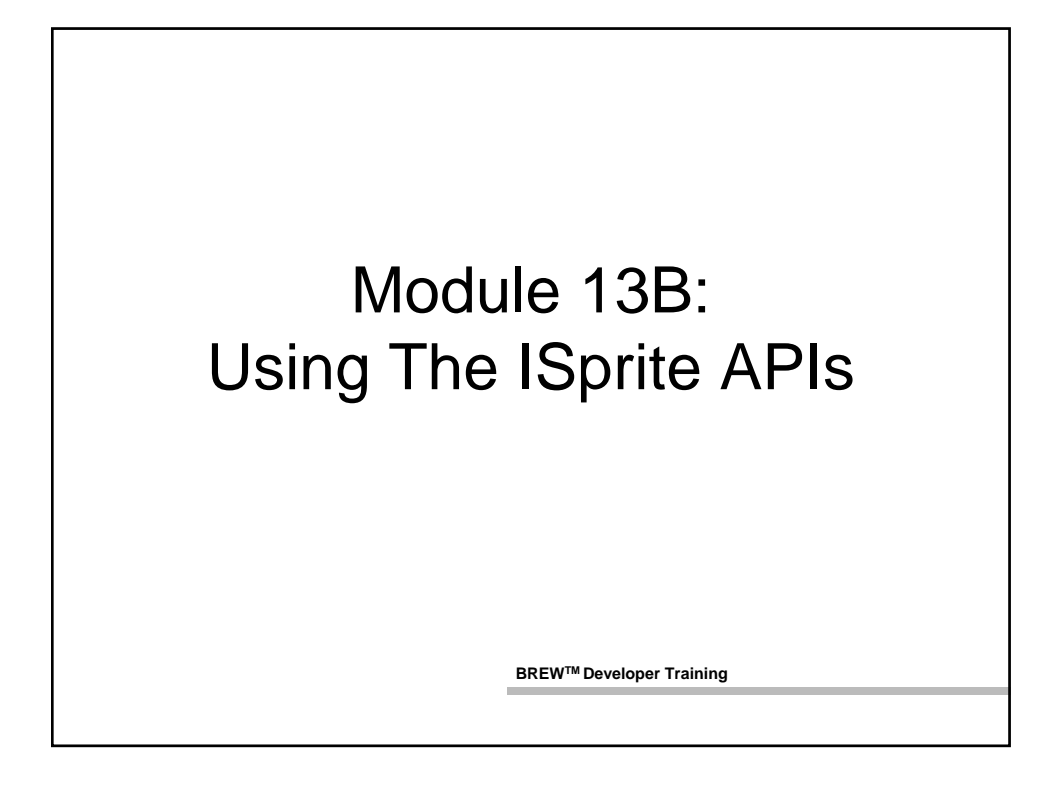

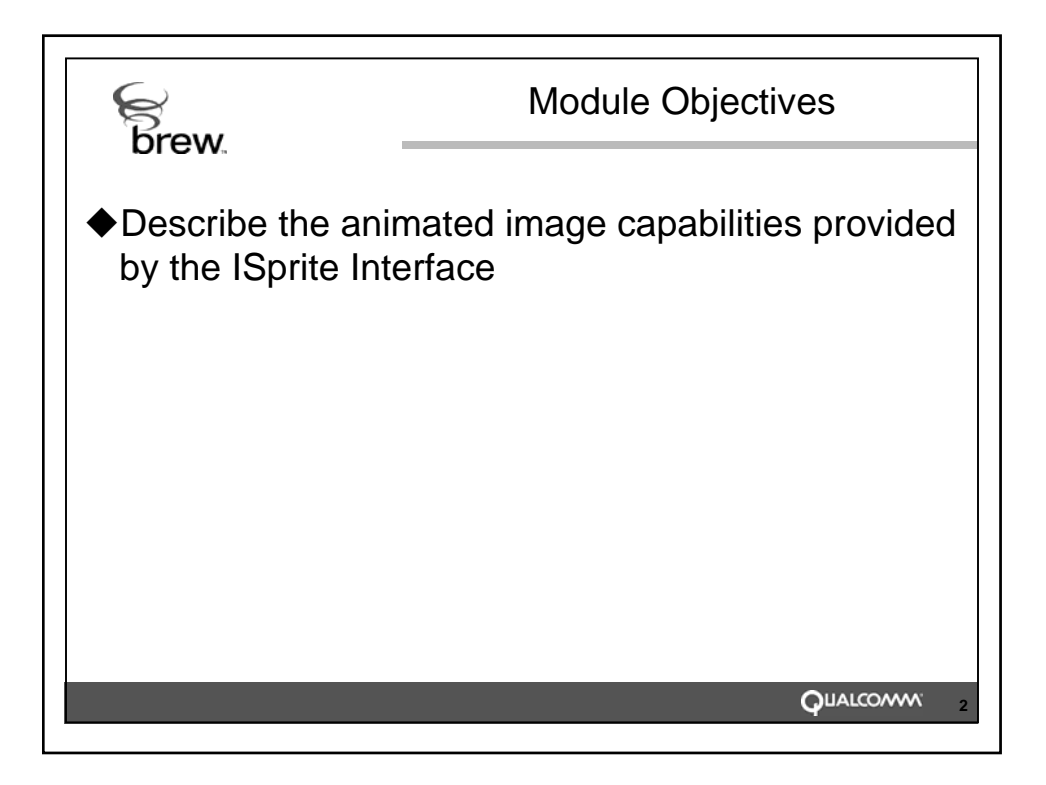

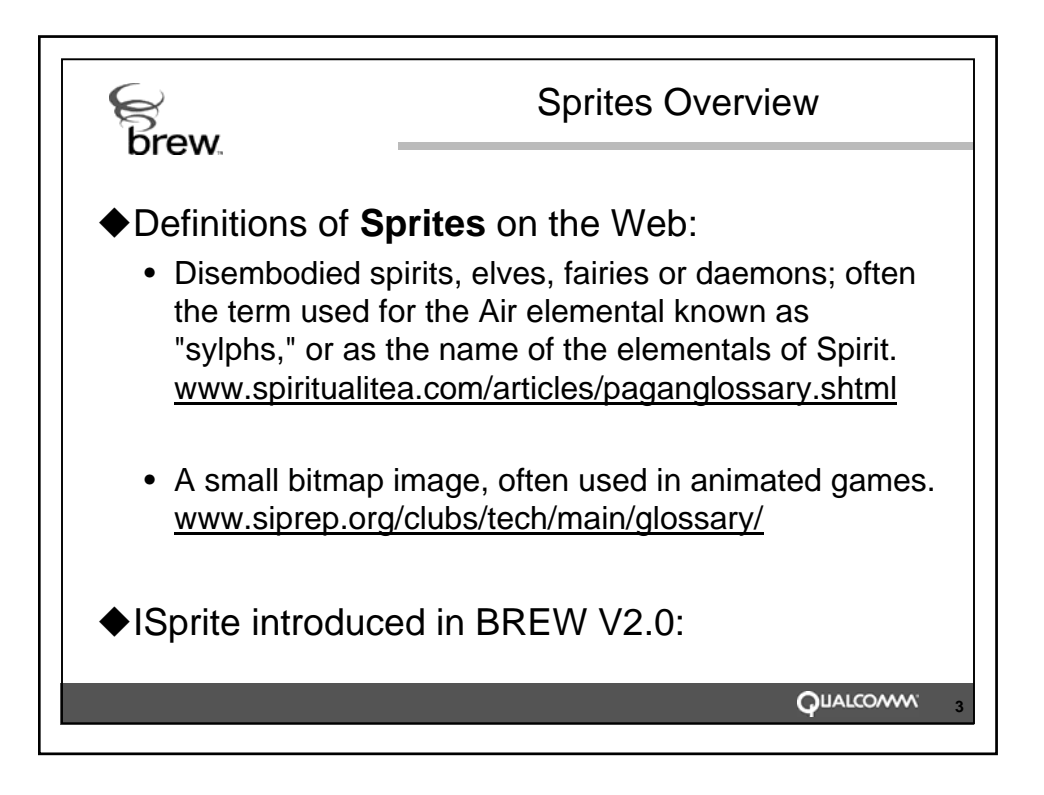

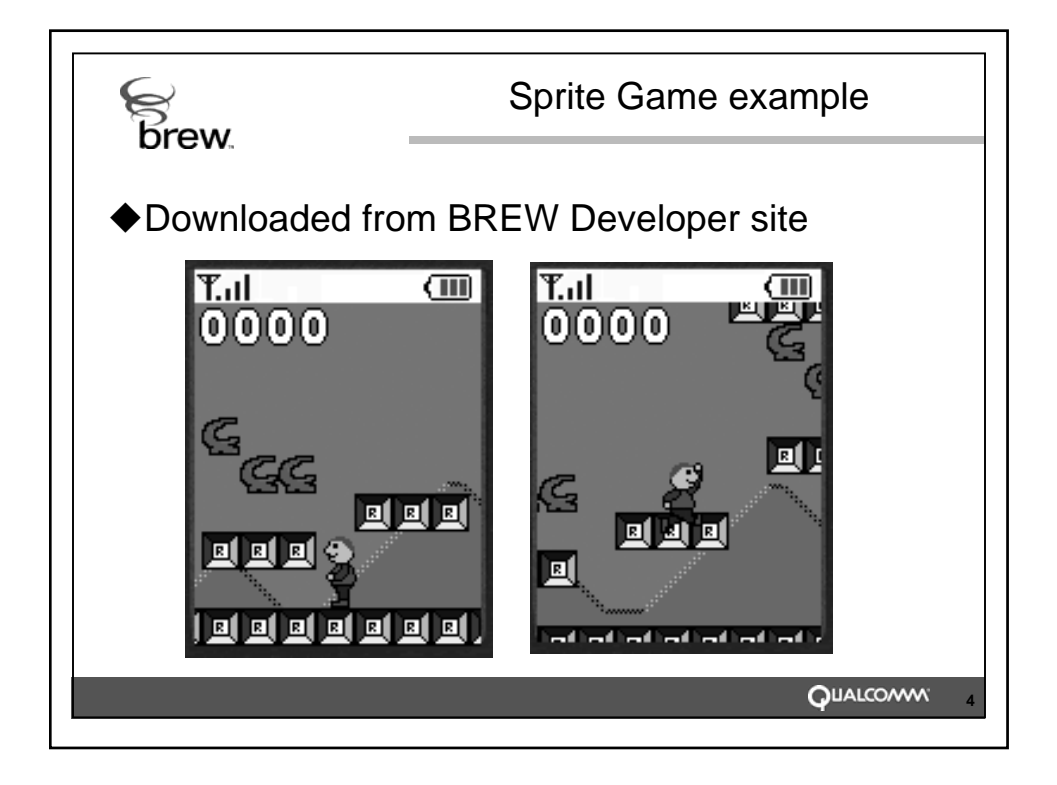

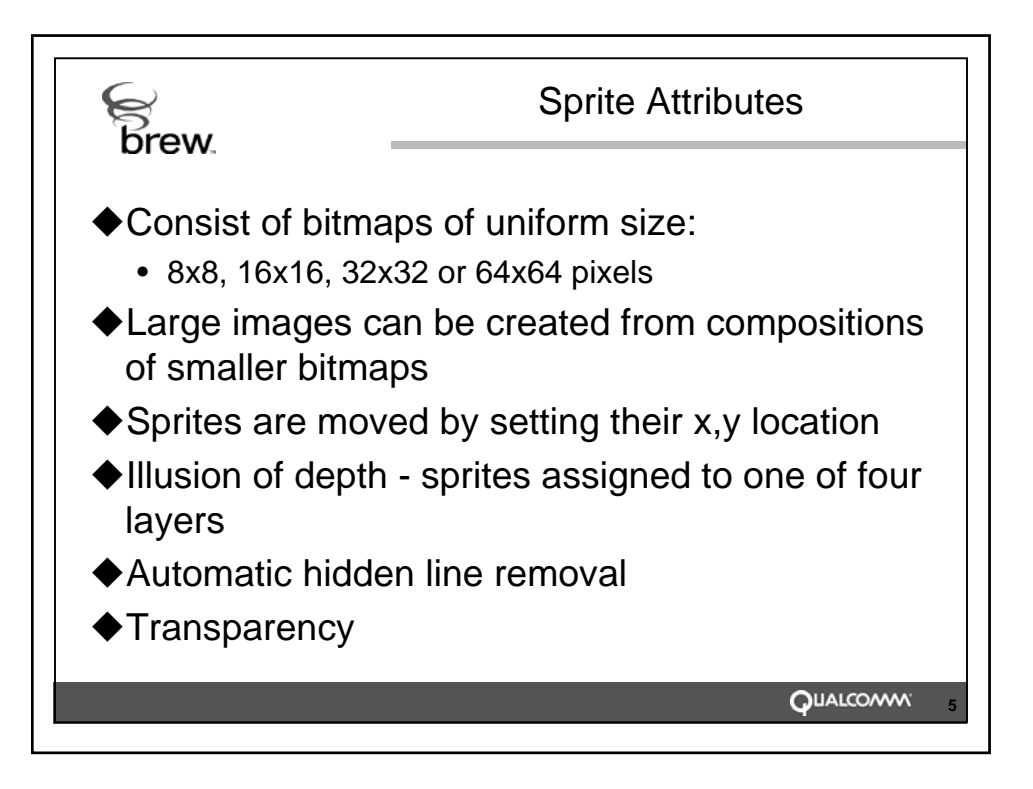

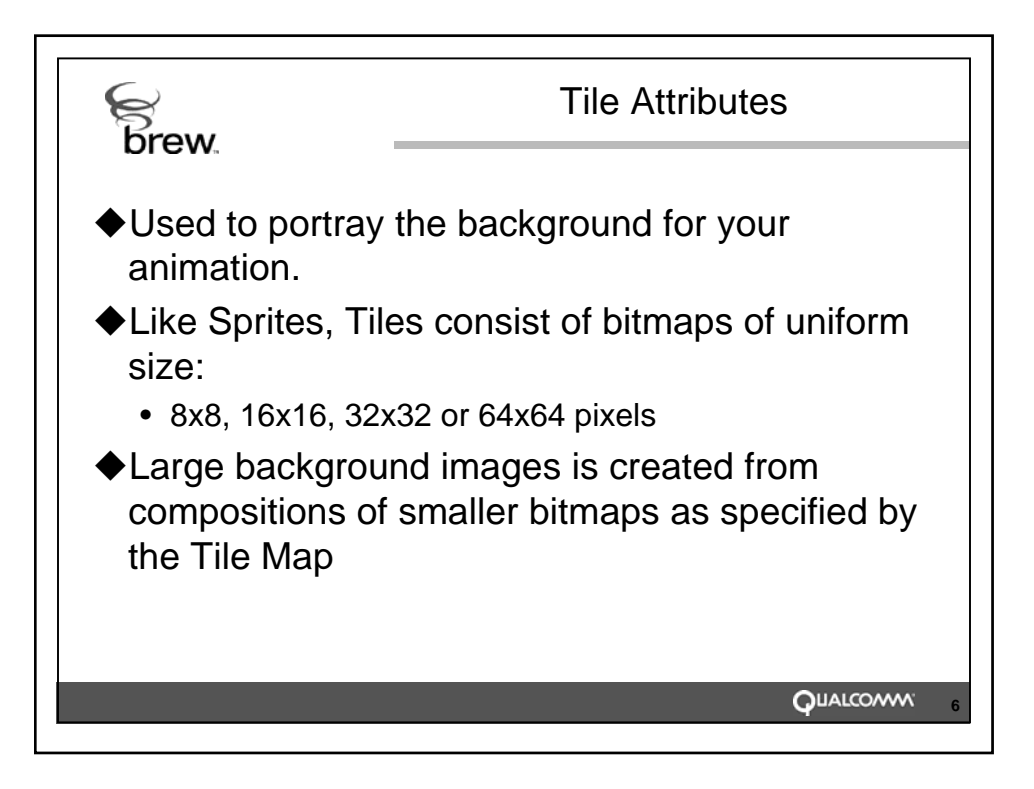

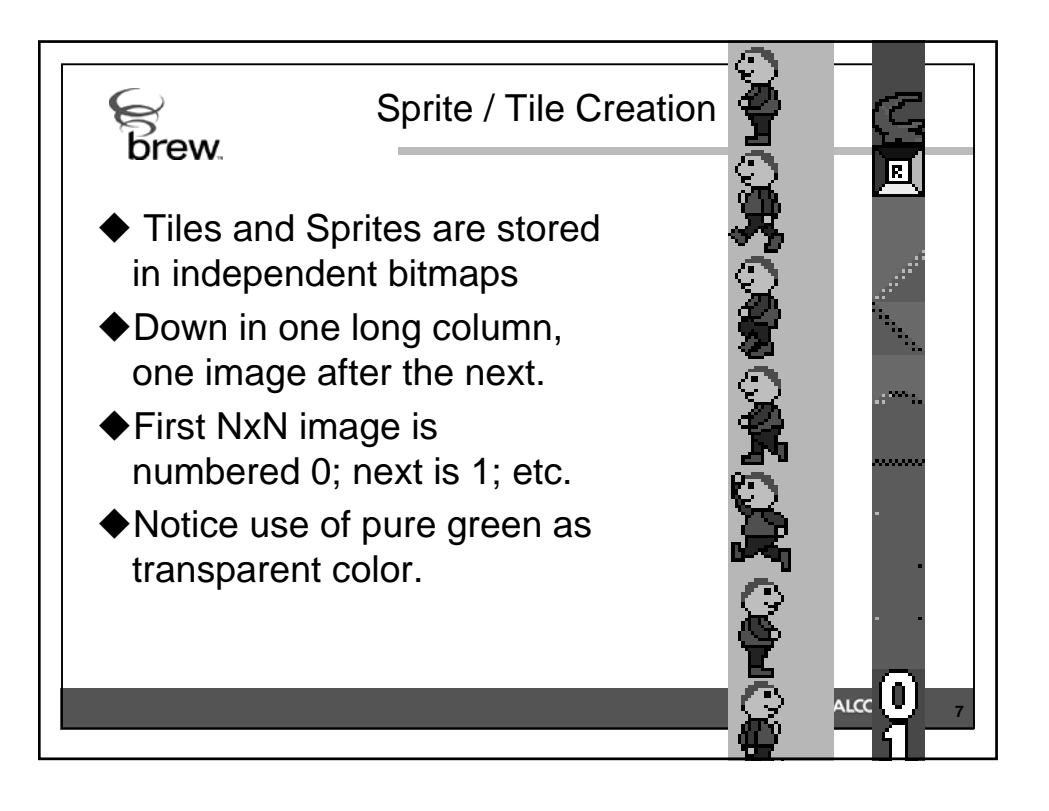

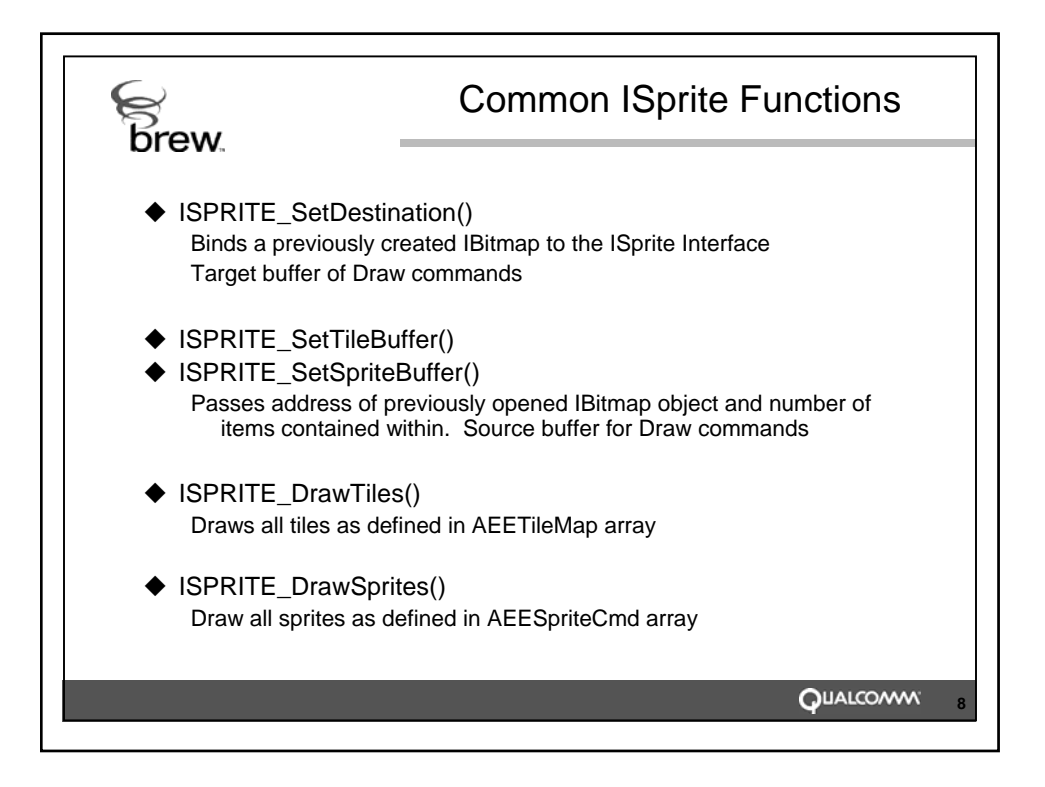

```
AEETileMap
 S<br>Brew
typedef struct {
uint16 *pMapArray; // array of indices and properties
uint32 unFlags; // only MAP_FLAG_WRAP currently 
  supported
uint32 reserved[4]; // MUST BE 0
int32 x; // screen coordinates for upper left
int32 y;
uint16 w; // width of tile map in # of tiles
uint16 h; // height of tile map in # of tiles
uint8 unTileSize; // size of tiles (Must be a 
                  // TILE_SIZE_n value)
uint8 reserved2[3]; // MUST BE 0
} AEETileMap;
                                             QUALCOMM
                                                       9
```

```
AEESpriteCmd
 brew.
typedef struct {
int16 x; // screen coordinate
int16 y; // of upper left
uint16 unTransform; // scale, rotate flags
uint8 unMatrixTransform; // from complex
                        // transformations
uint8 unSpriteIndex; // what sprite to draw
uint8 unSpriteSize; // SPRITE_SIZE_n
uint8 unComposite; // enable transparency
uint8 unLayer; // layer for sprite
              // lower numbers drawn 1st
uint8 reserved[5]; // MUST BE 0
} AEESpriteCmd;QUALCOMW<sub>10</sub>
```
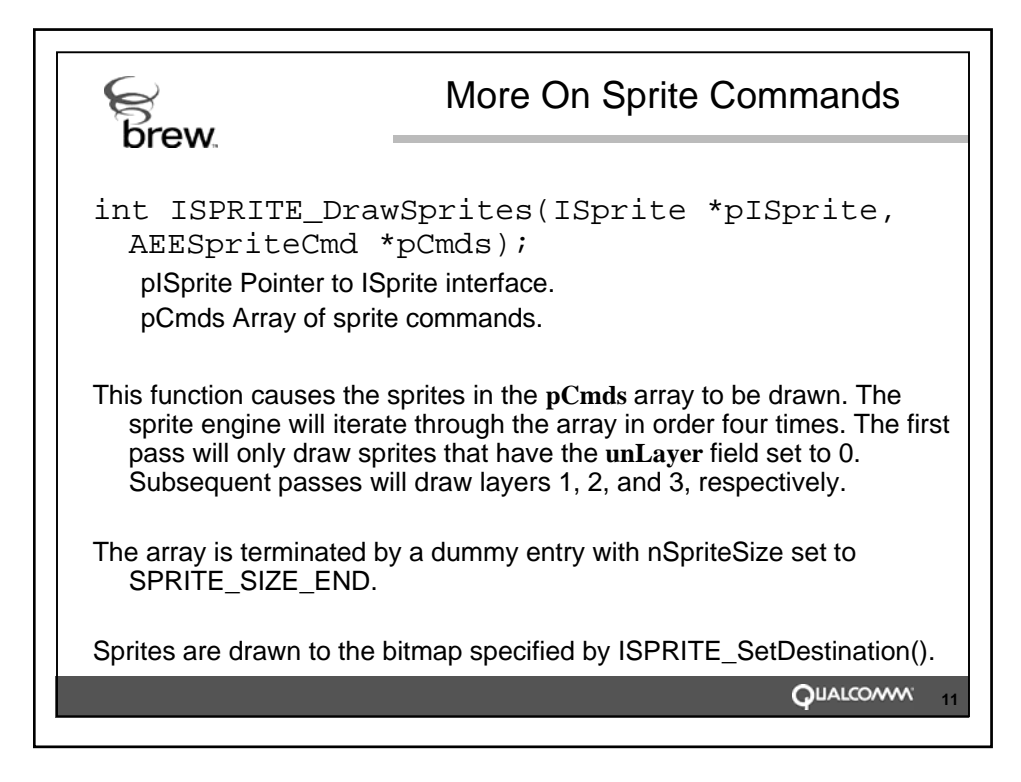

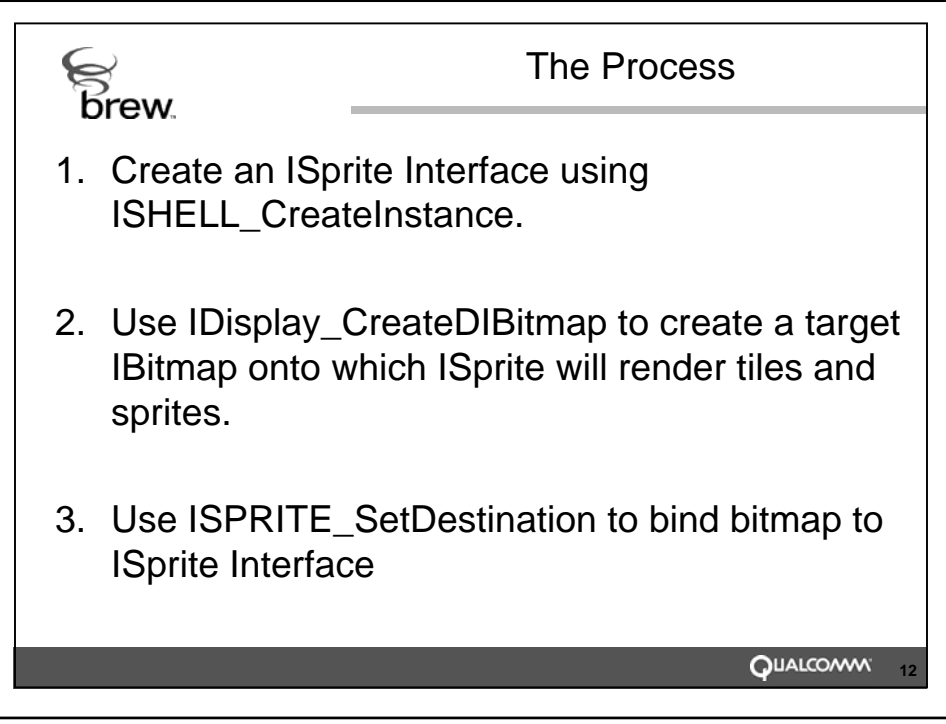

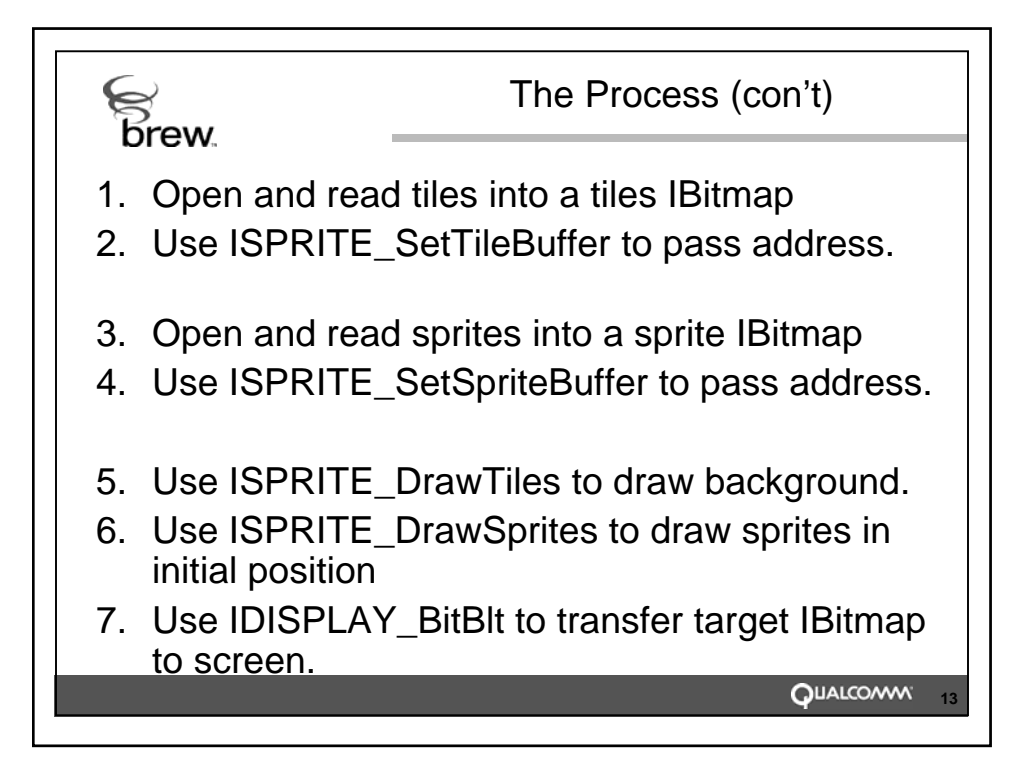

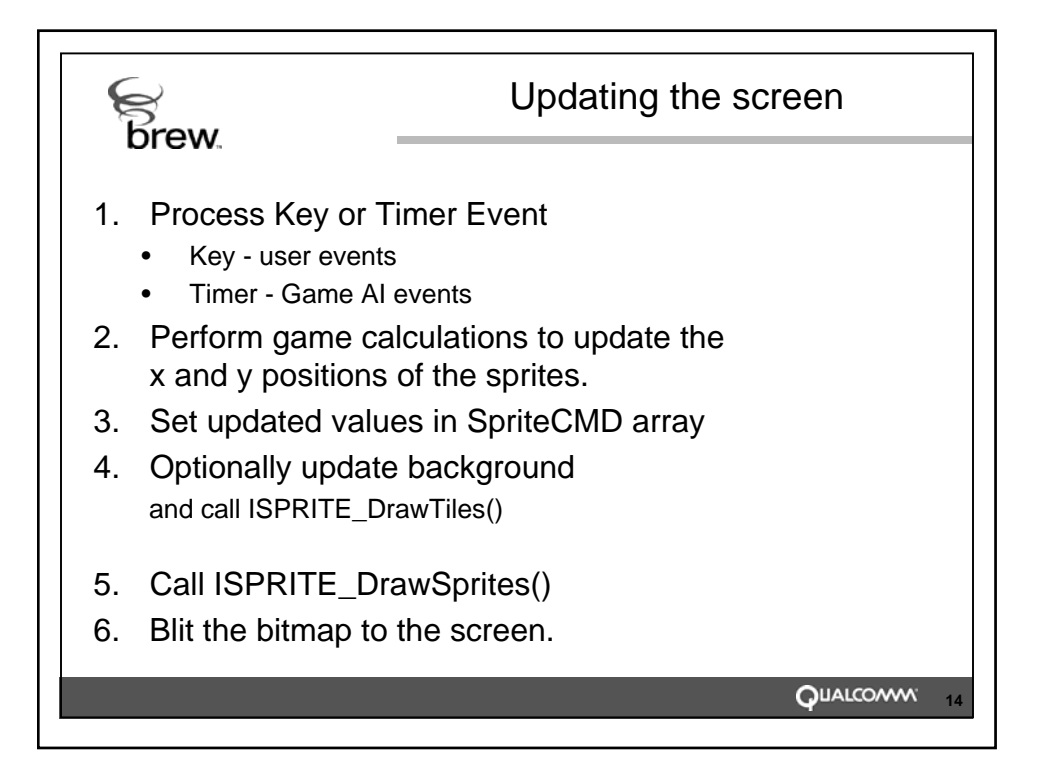

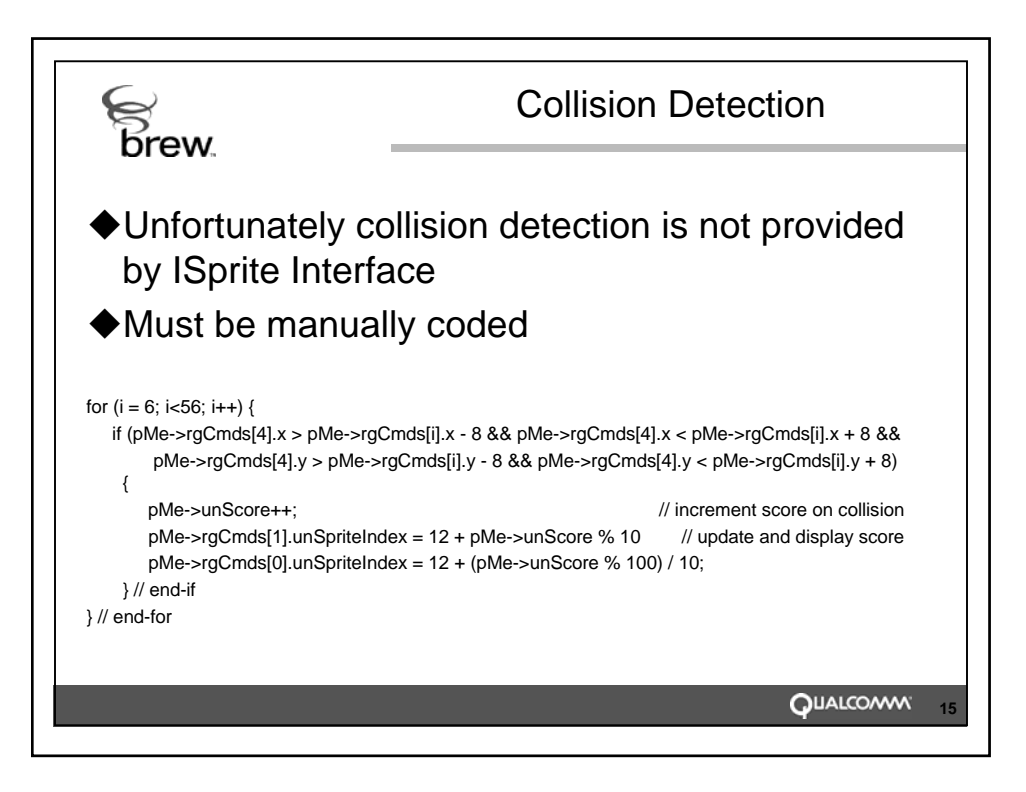